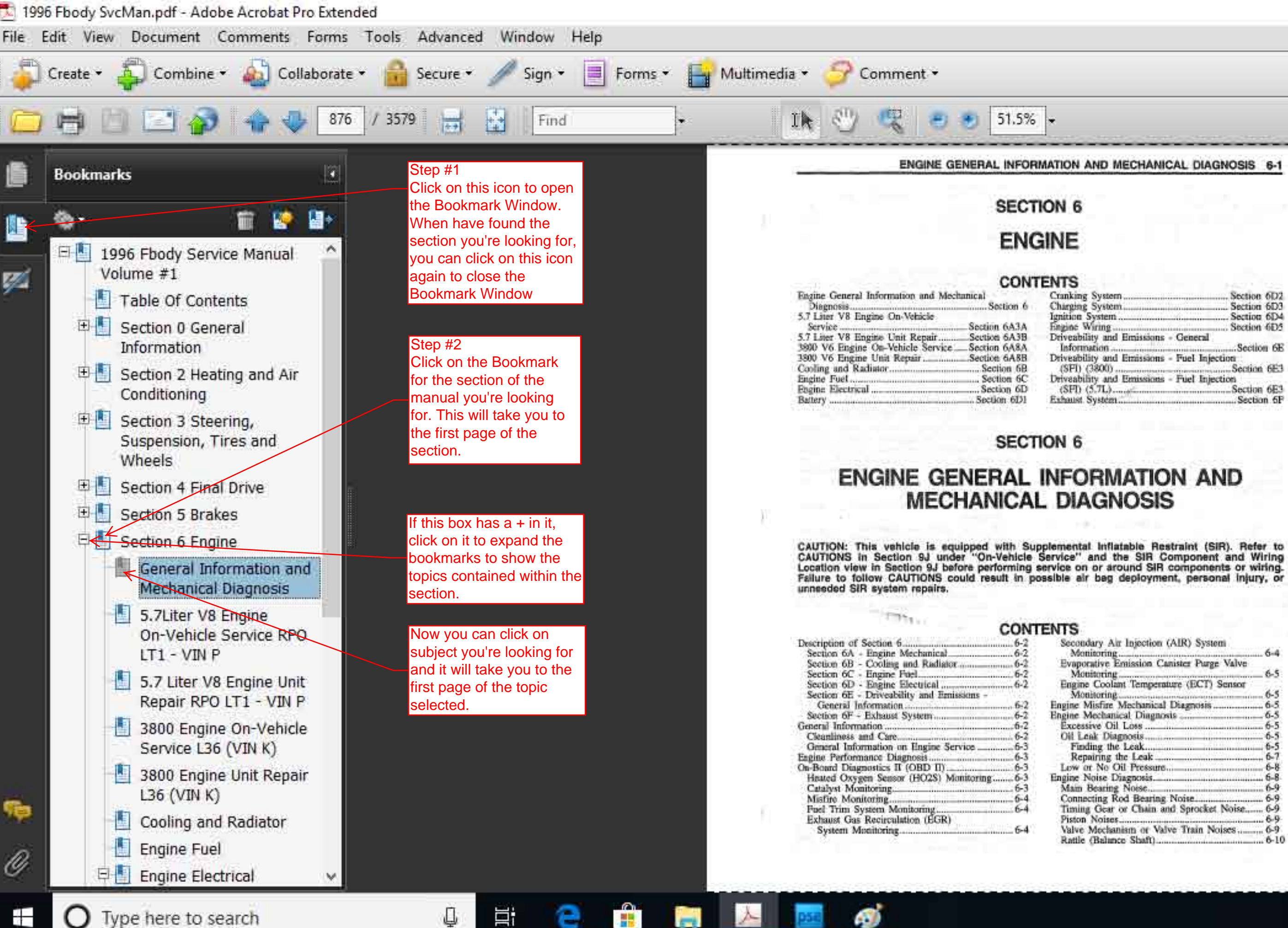

**Contract** 

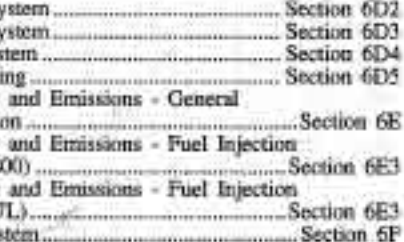

Secondary Air Injection (AIR) Systemi

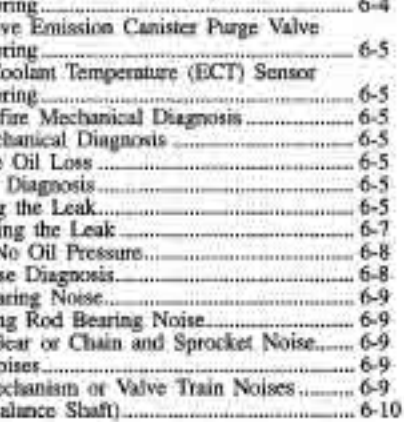

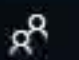

后中

 $\curvearrowright$ 

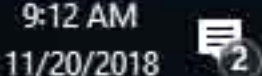

O.

 $\times$